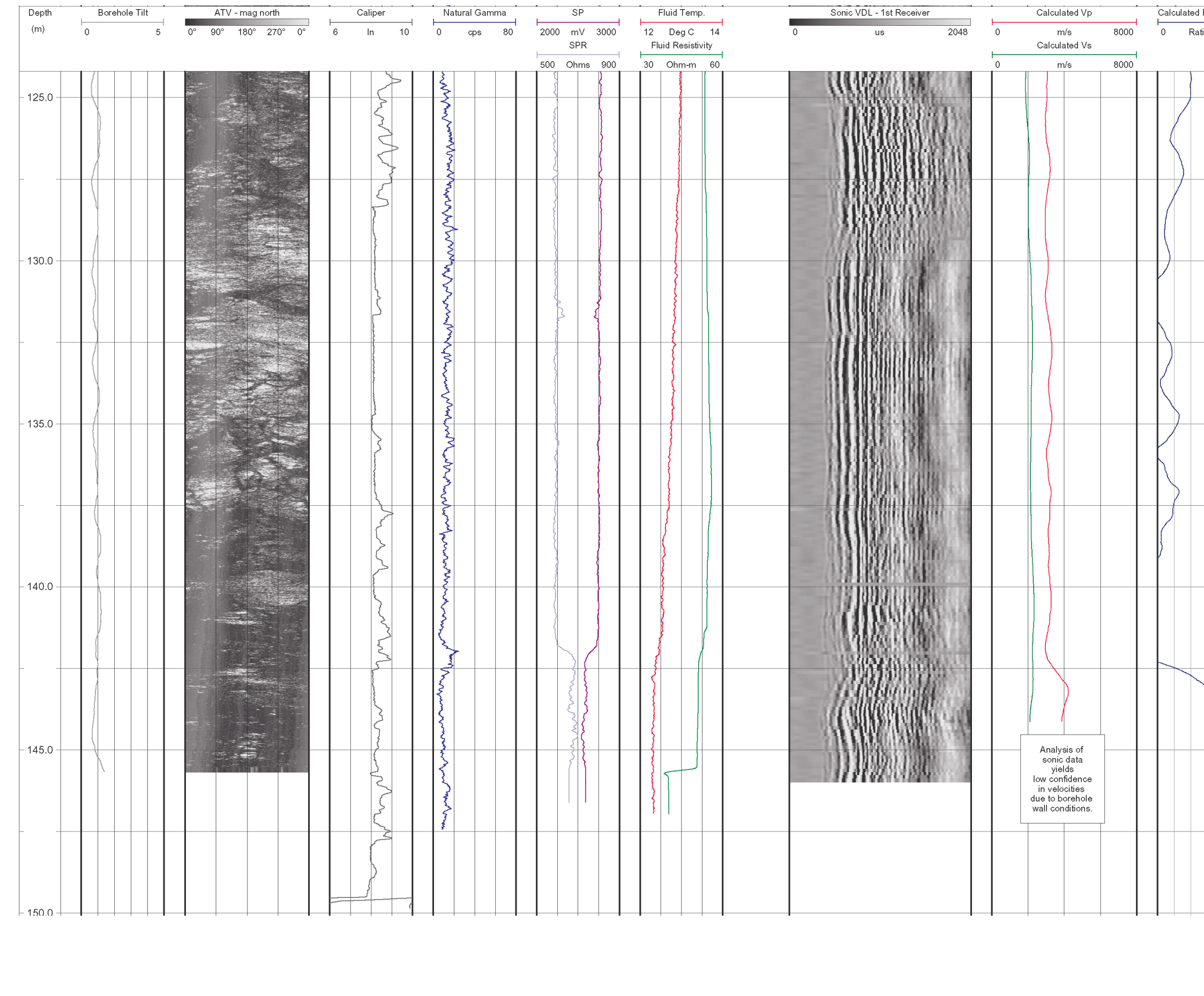

 $\rightarrow$ 

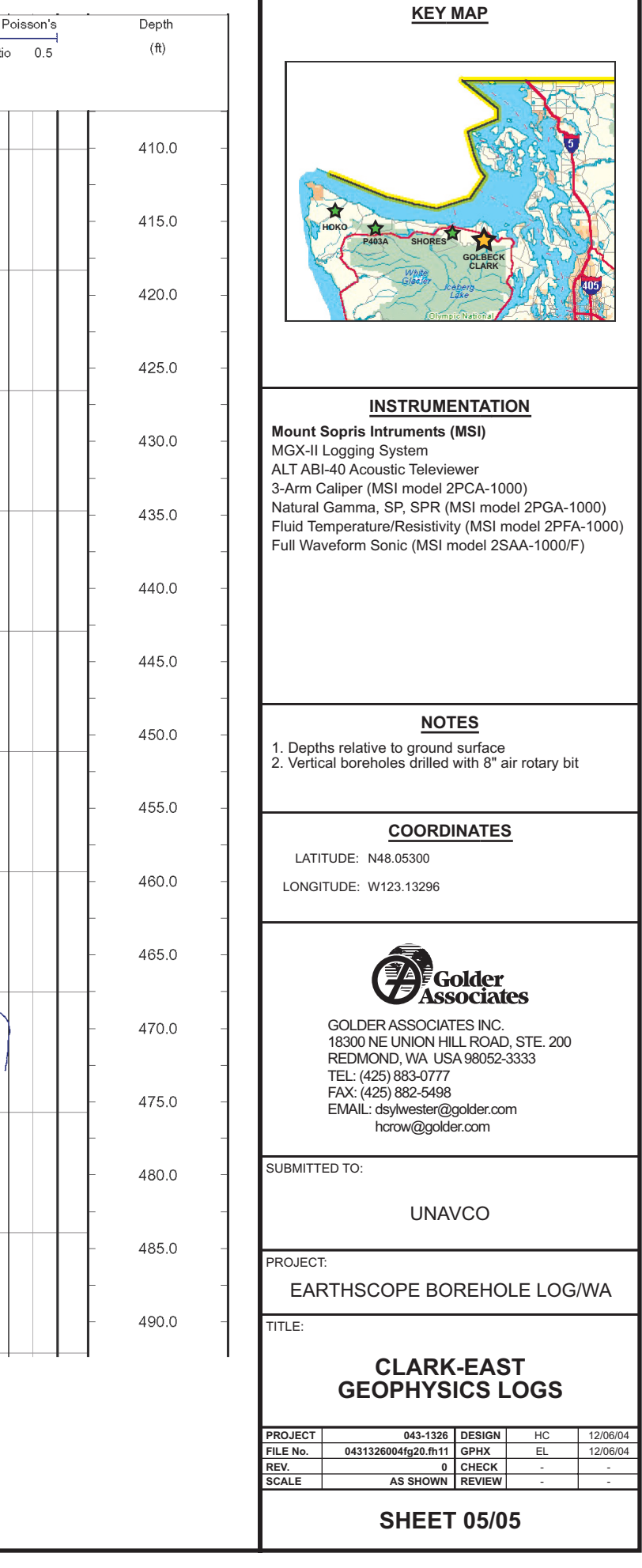